# Системные требования по выбору оборудования для работы с "1С:Предприятие 8"

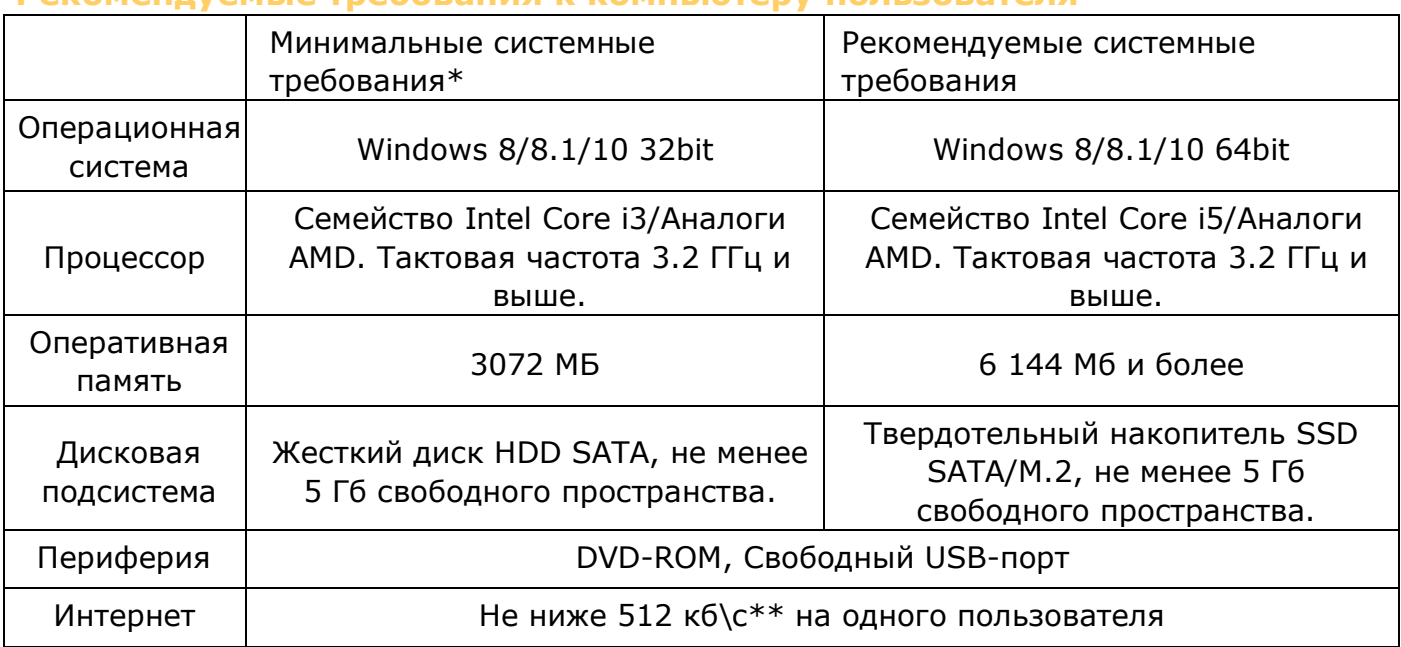

### Рекоменлуемые требования к компьютеру пользователя

\* Минимальные системные требования обеспечивают минимальный уровень производительности 1С Предприятия и не могут гарантировать высокой скорости работы программ 1С.

\*\* Данная скорость рекомендуется для сервисов "Автообновление", "1С-Отчетность", "1СКонтрагент", "1С-ЭДО". Для сервиса 1С:Fresh рекомендуемая скорость не ниже 2 мб\с. Скорость интернета можно проверить на сайте http://2ip.ru/speed, нажать "Тестировать".

Обратите внимание! Данные требования приведены без учета того, что на компьютере могут быть установлены антивирусное или другое программное обеспечение, которое может влиять на быстродействие компьютера.

## Сетевой режим работы

Для сетевого режима работы 1С: Предприятия 8 сеть может быть построена двух типов: одноранговая (все компьютеры используются для работы персонала), с выделенным файлсервером (для работы персонала не используется) и режим сервера 1С: Предприятия 8. Ниже приводятся рекомендации в зависимости от числа компьютеров в организации, которые планируется задействовать.

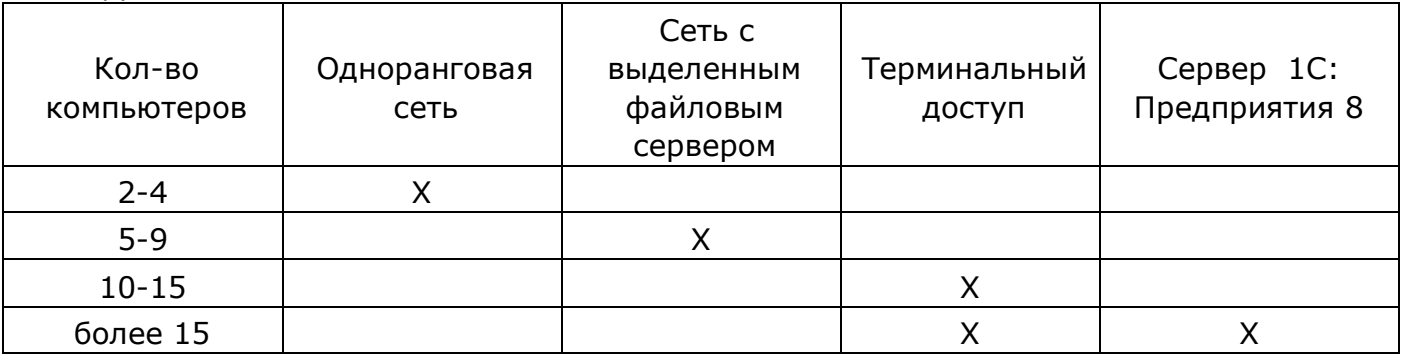

При использовании Wi-Fi соединения для организации локальной сети необходимо либо перевести 1С в терминальный режим работы, либо перейти на технологию 1С:Fresh.

### Рекомендуемые требования к серверам

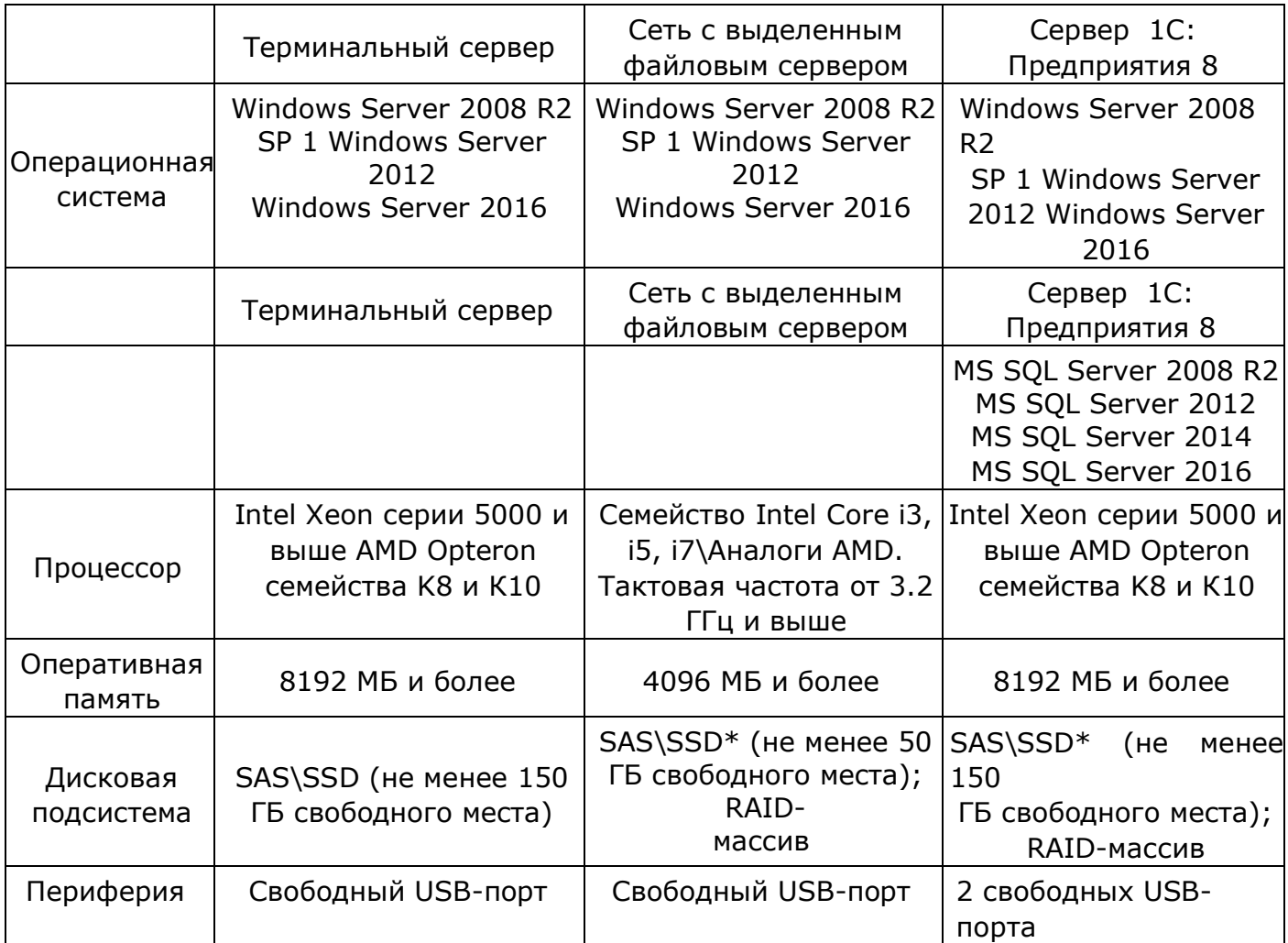

\* При организации сети с выделенным файловым сервером рекомендуется использовать твердотельные накопители SSD (100-150 ГБ), которые повышают производительность работы с файловыми ИБ не менее чем на 25%! Проведенные исследования можно прочесть по ссылке.

Обратите внимание! Конфигурация терминального сервера и сервера "1С: Предприятие 8" индивидуально, пользователей, рассчитывается исходя из количества объема ИБ и предполагаемой нагрузки на данные сервера, а также с учетом дальнейшего расширения мощностей и нагрузки данных серверов. Для расчета конфигурации серверов свяжитесь с нами по телефону т. (3952) 7800-00.

### Рекомендуемые требования к сетевому оборудованию

Для построения сети в небольшой организации наиболее приемлемым будет вариант построения сети на базе стандартов 1000Base-TX (все компьютеры подключаются к одному или нескольким коммутаторам посредством кабеля - витой пары категории 5е или выше). В качестве сетеобразующих устройств предлагаются сетевые карты на 1 Гбит и коммутатор (Switch) на 1 Гбит.

Примечание:

- Операционные системы Windows 8/8.1/10 не поддерживают больше 20 подключений по сети.
- С 8 апреля 2014 года компания Microsoft перестала поддерживать операционную систему Windows XP, ее дальнейшее использование не рекомендуется в целях информационной безопасности.
- При использовании операционной системы Windows XP существуют ограничения:

а. Не поддерживают больше 10 подключений по сети.

otdel-its@forus.ru +7 (3952) 78-23-08

my.forus.ru

- b. Для корректной установки и работы "1С: Предприятие 8" на ОС Windows XP, необходимо наличие пакета обновления SP 3.
- с. В качестве графического адаптера не рекомендуется использовать встроенный графический адаптер поколения Intel GMA 3000.
- Все указанные операционные системы должны быть лицензионными и на них должны быть установлены последние обновления.
- Не рекомендуется использовать для работы с 1С следующие типы процессоров: Celeron, Sempron, Atom, быстродействие 1С на данных процессорах ниже.
- Роли терминального сервера и сервера "1С: Предприятие 8" (сервер приложений) рекомендуется разносить на разные физические сервера.
- Пропускная способность интернет-канала зависит от используемых в вашей организации интернет сервисов.
- Компания Microsof 14 января 2020 года, прекратила расширенную поддержку операционной системы Windows 7 для обычных пользователей. Поэтому обновления безопасности эта версия ОС тоже больше не получает.

#### Есть решение

- удалённое сопровождение!

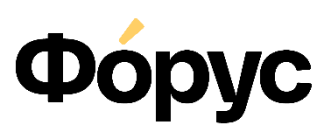

Центр сопровождения и внедрения

#### Линии консультаций:

(3952) 78-23-03 - Электронная отчётность (3952) 78-23-04 - Техническая поддержка (3952) 78-23-05 - 1С:Зарплата (3952) 78-23-06 - 1С:Бухгалтерия